toc<br>toc toc

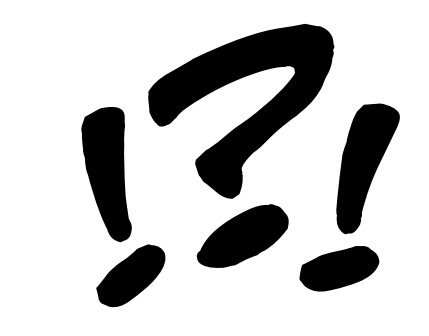

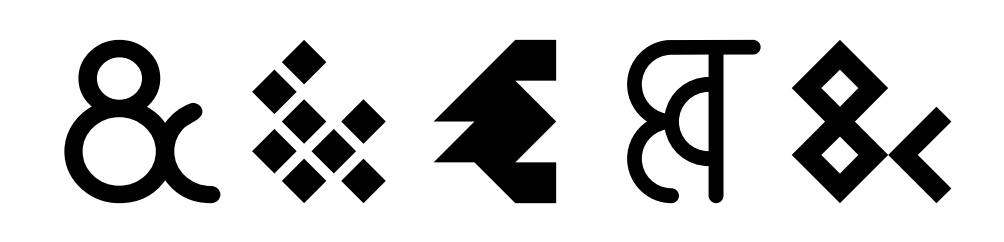

 $V$ if

 $\mathcal{T}_1$   $\mathbf{f}'$ 

Vif

Http://

Le vif zéphyr jubile sur les kumquats du clown gracieux.

Le vif zéphyr jubile sur les kumquats du clown gracieux.

777

Monsieur Jack, vous dactylograph<br>bien mieux que votre ami Wolf.

Monsieur Jack, vous dactylographiez<br>bien mieux que votre ami Wolf.

Monsieur Jack, vous dactylographiez bien mieux que votre ami Wolf.

Monsieur Jack, vous dactylographiez bien mieux que votre ami Wolf.

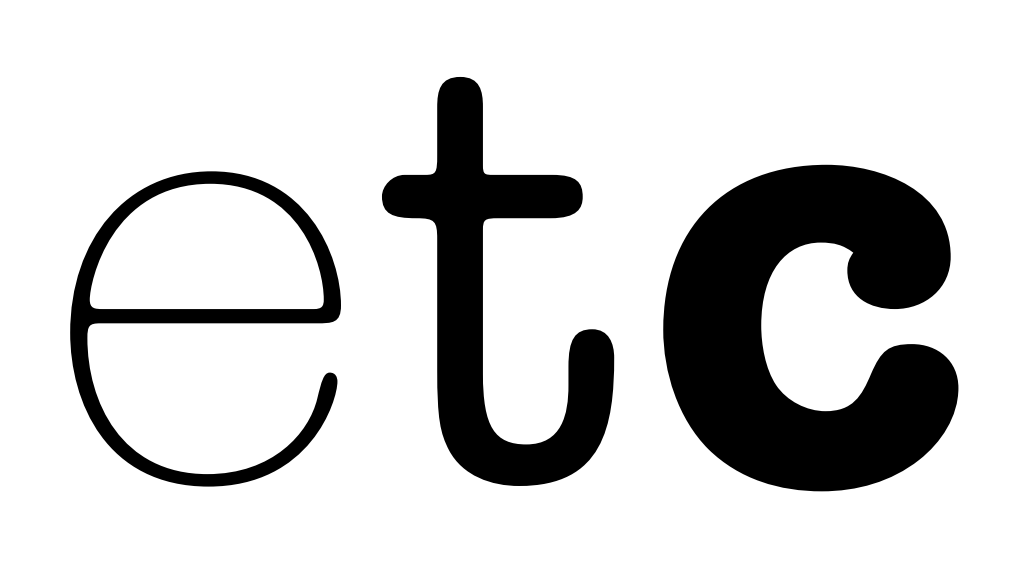

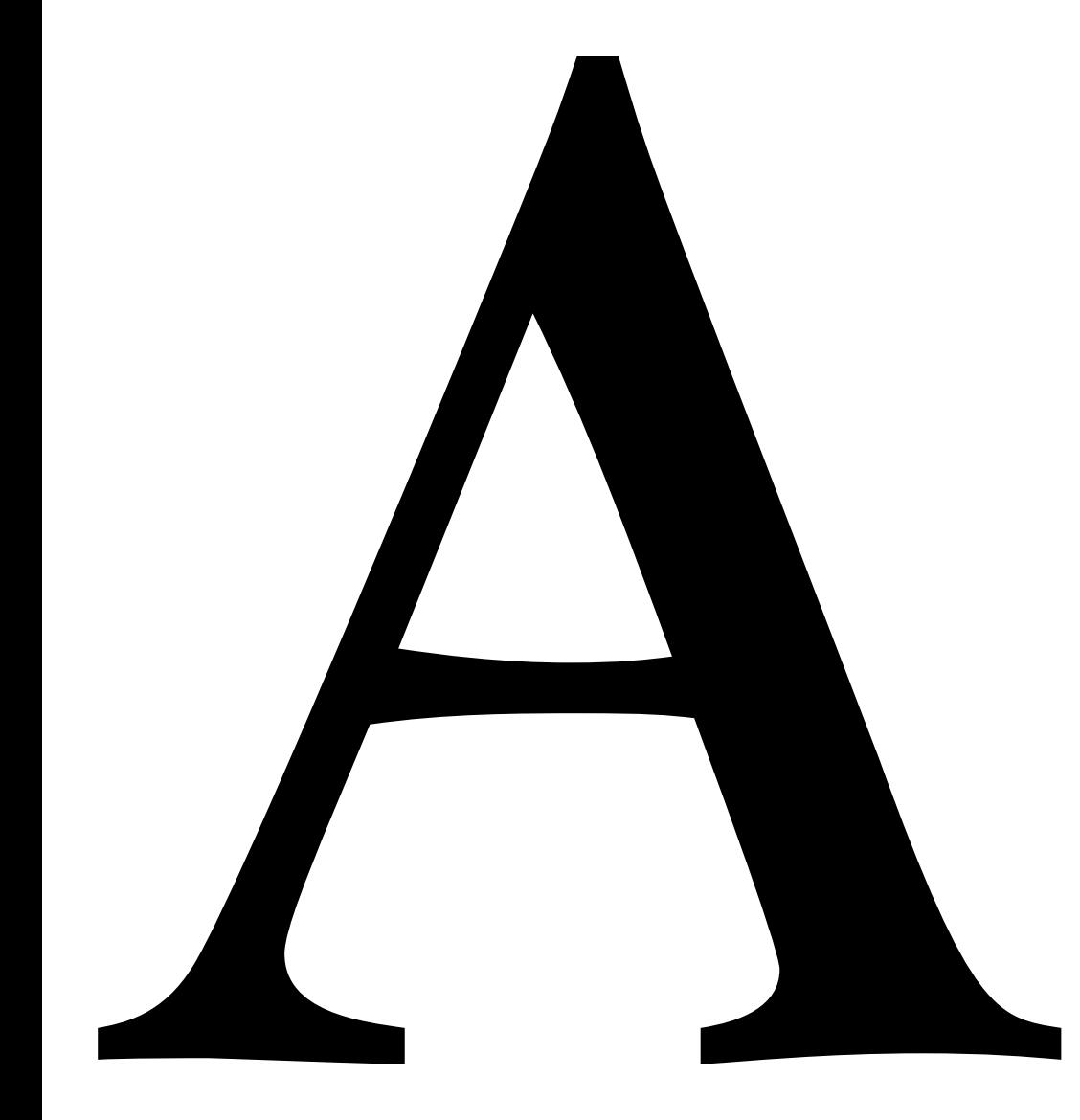

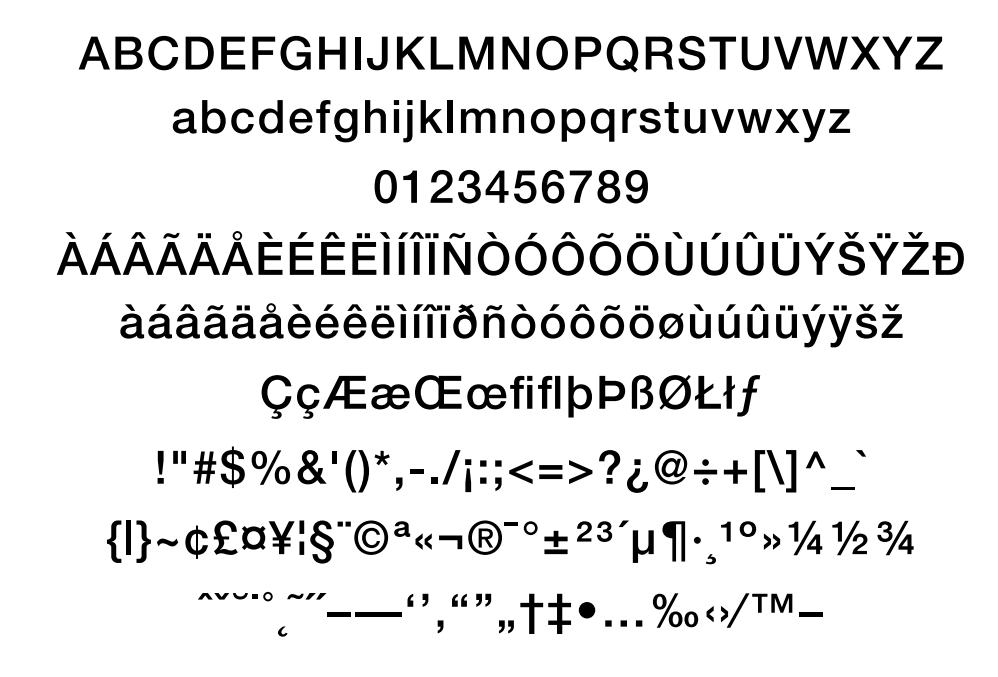

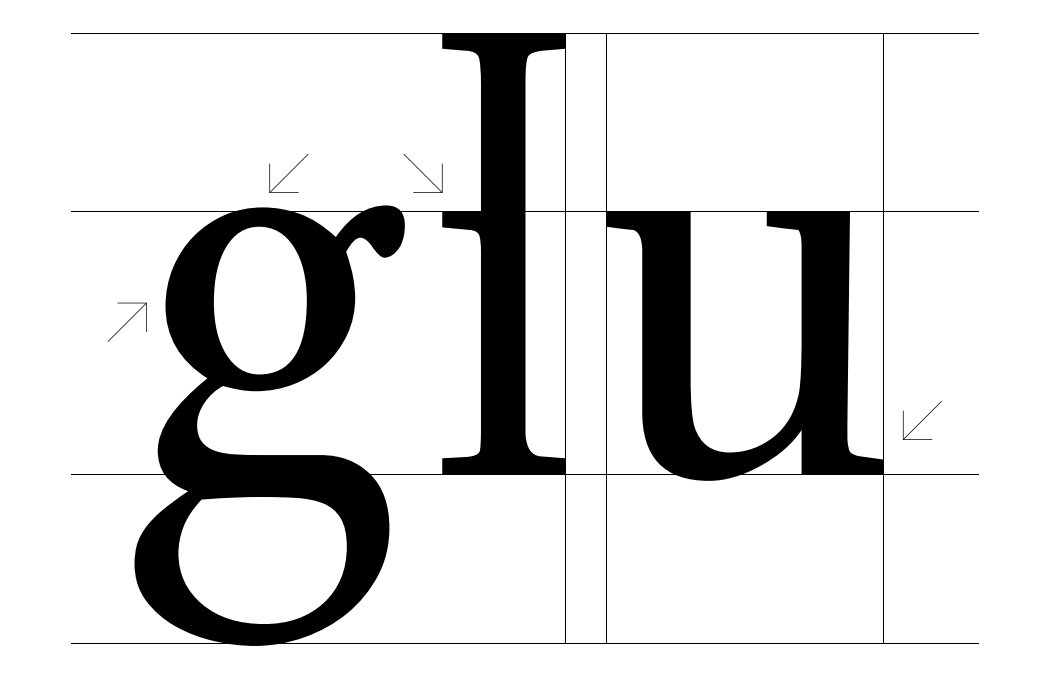

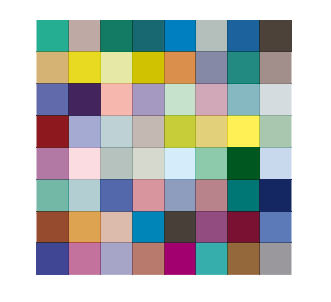

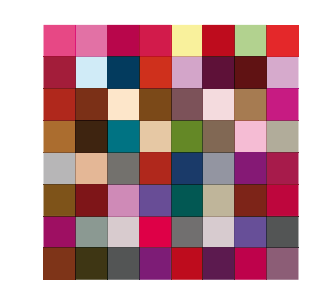

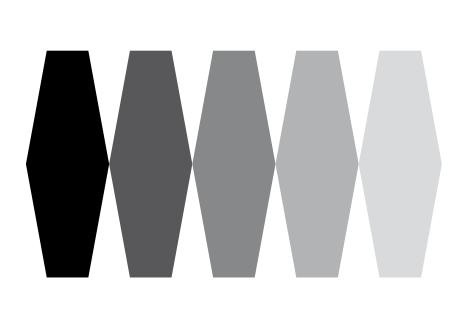

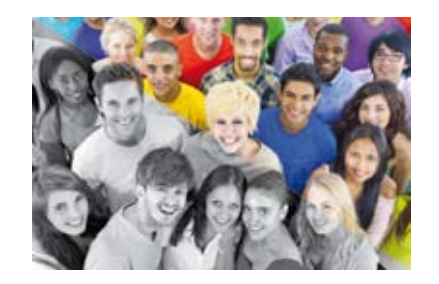

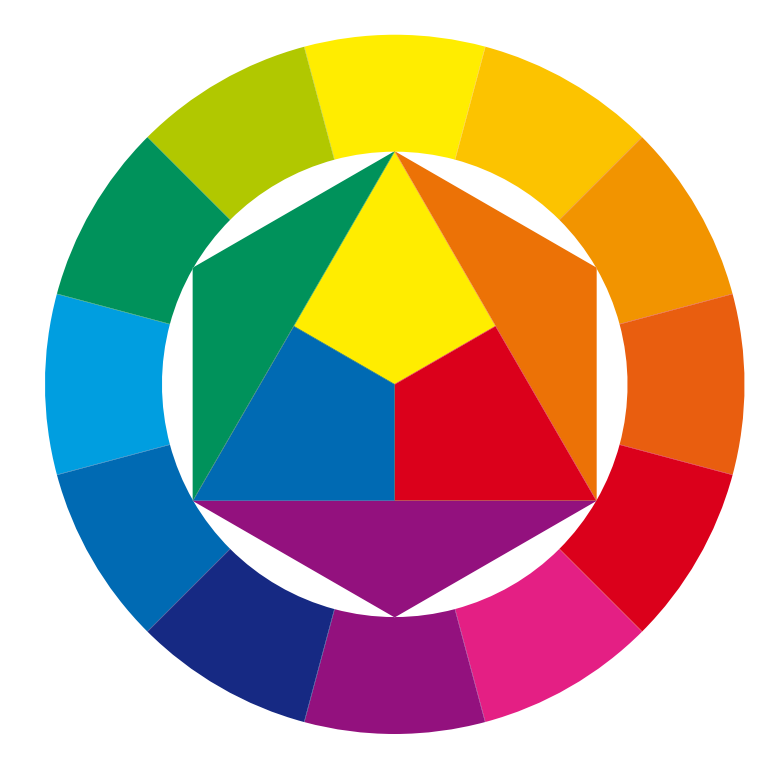

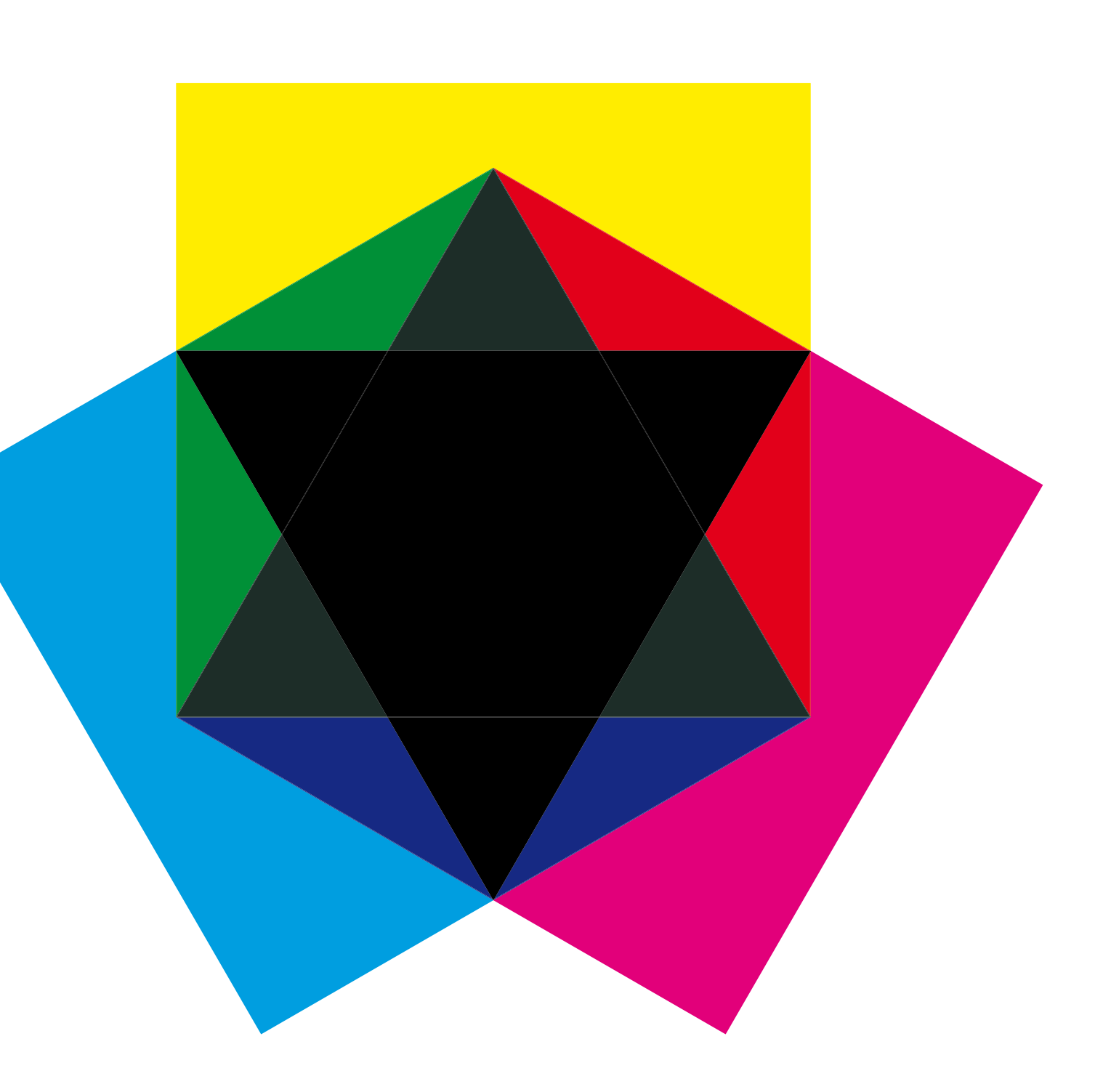

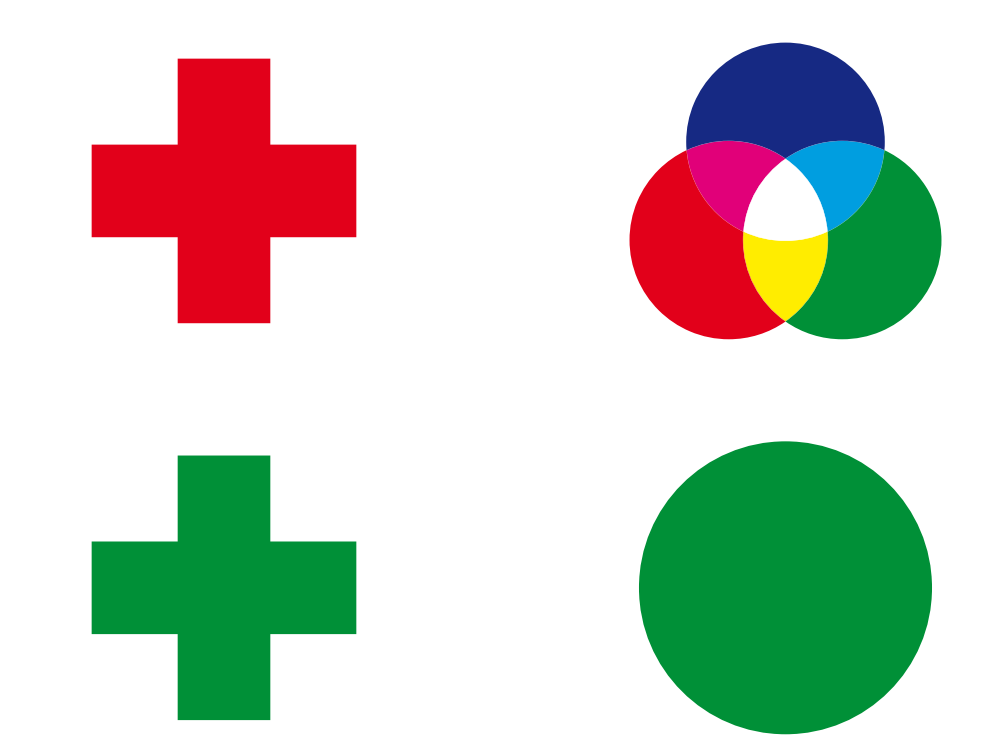

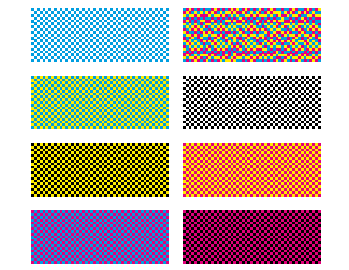

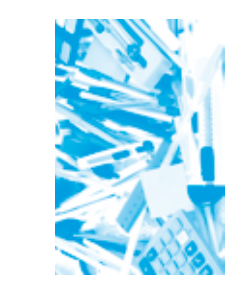

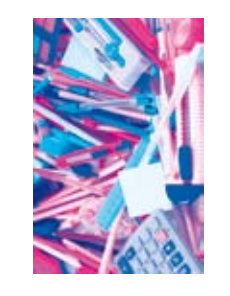

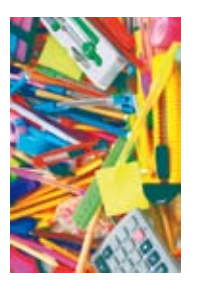

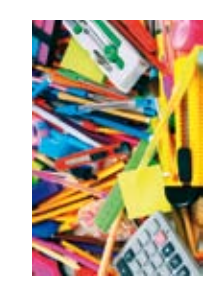

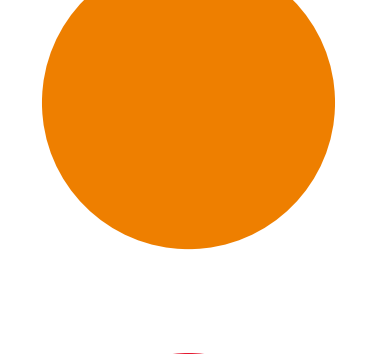

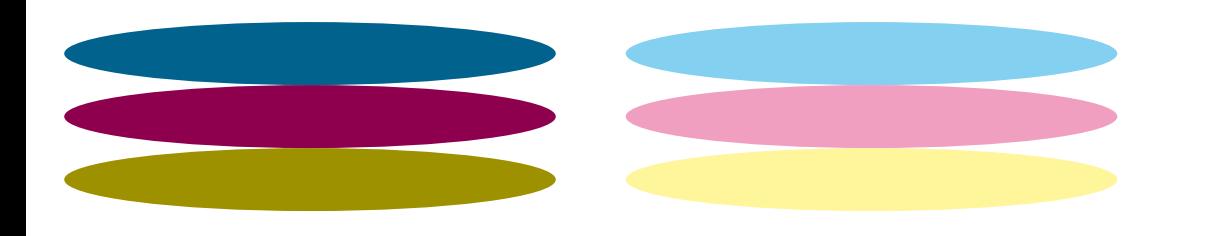

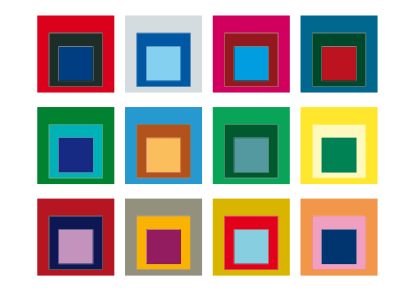

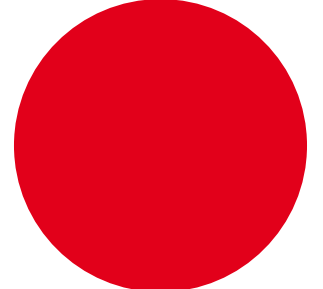

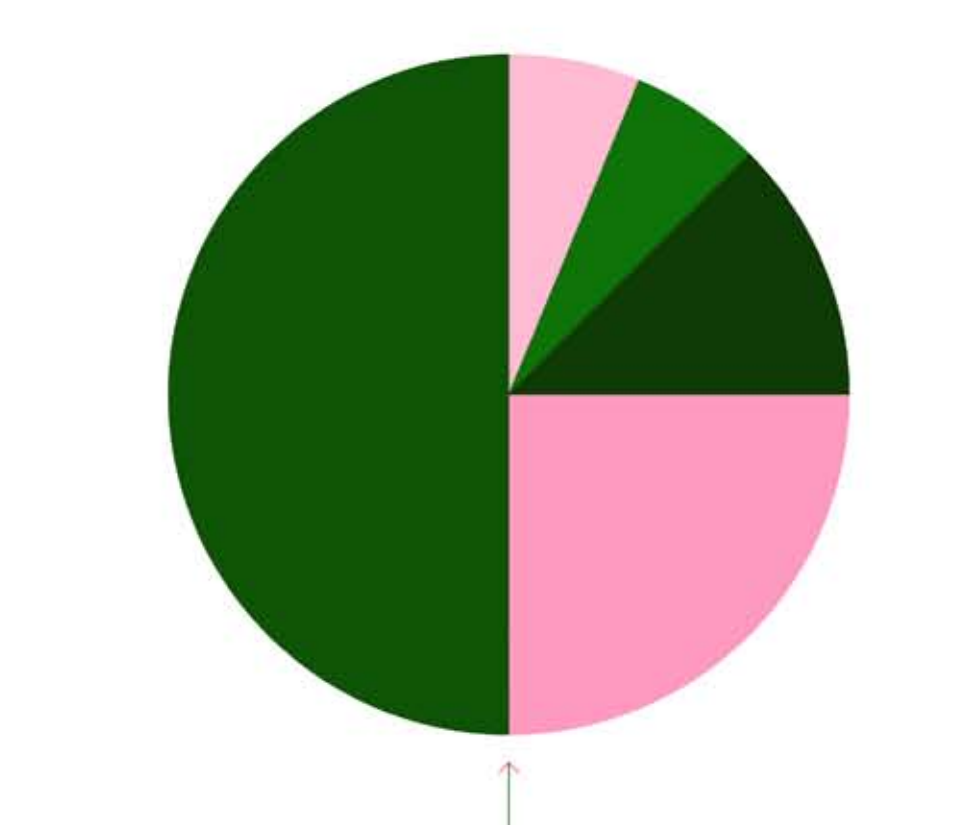

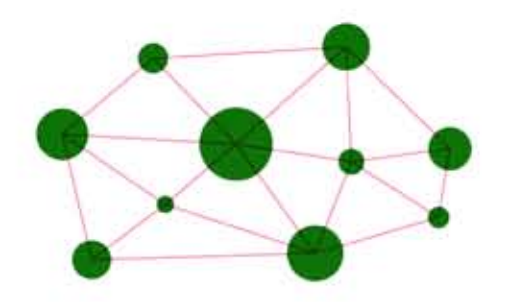

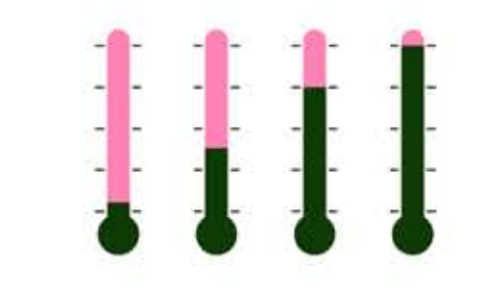

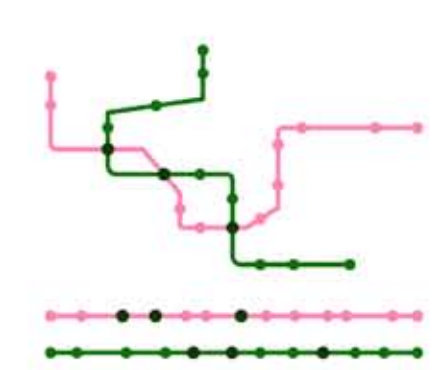

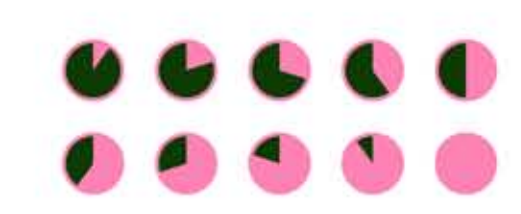

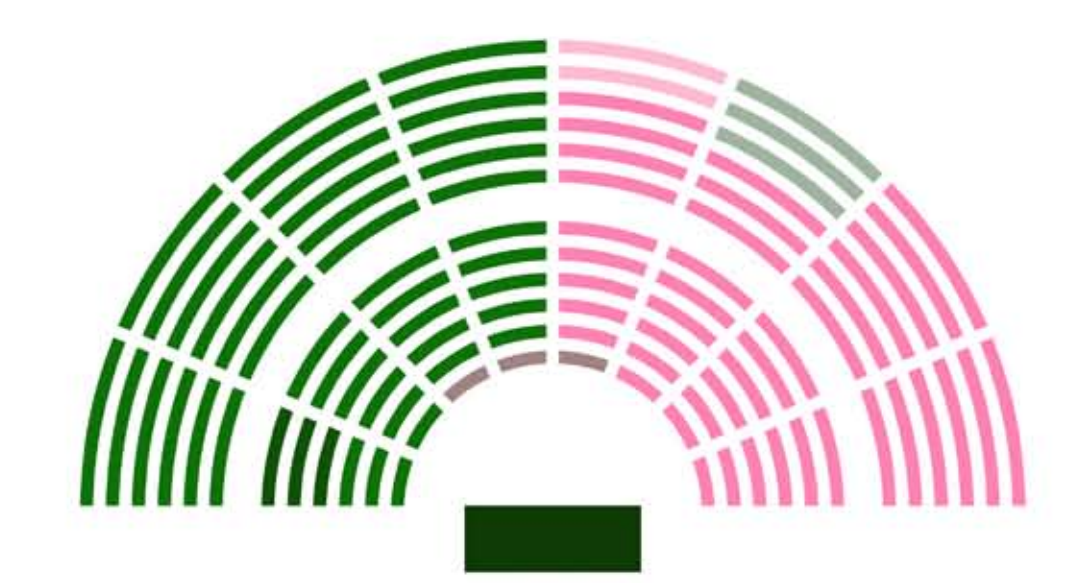

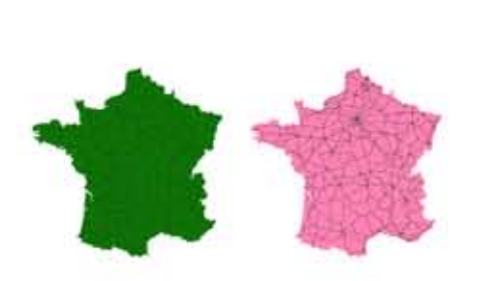

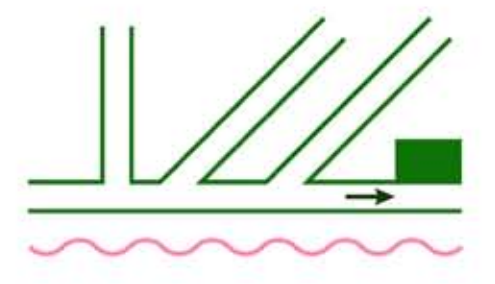

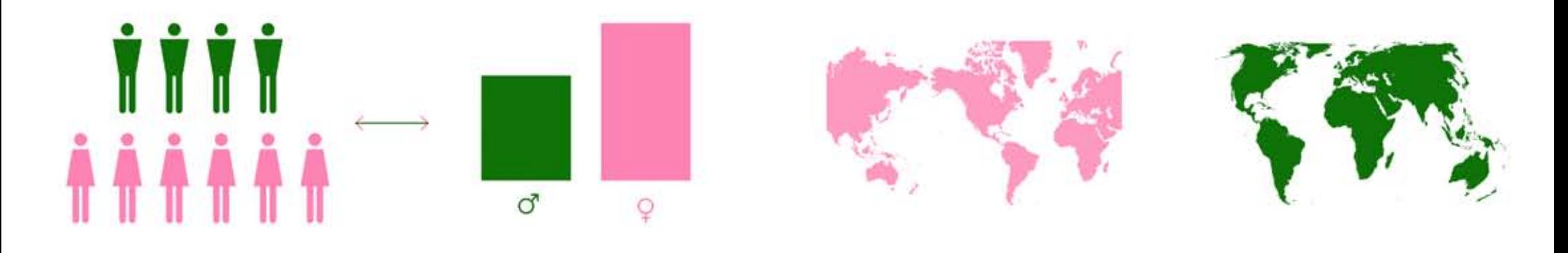

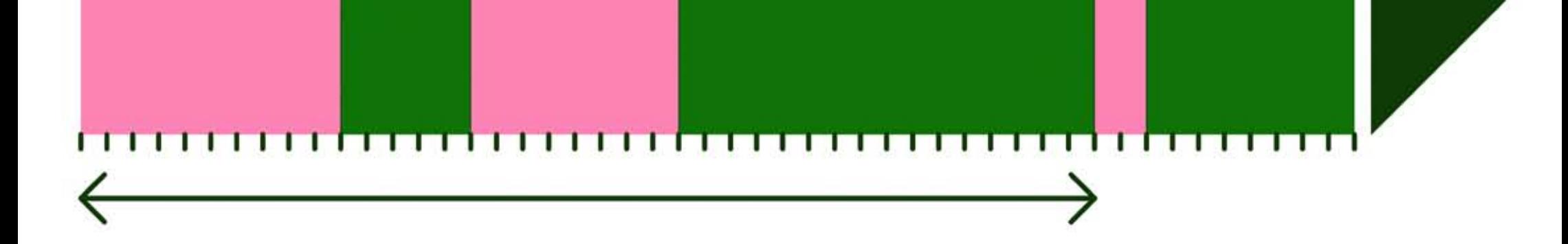

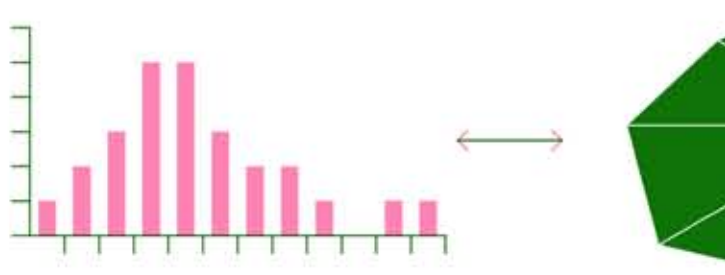

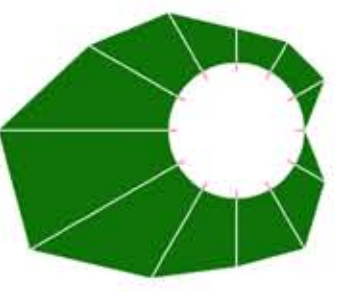

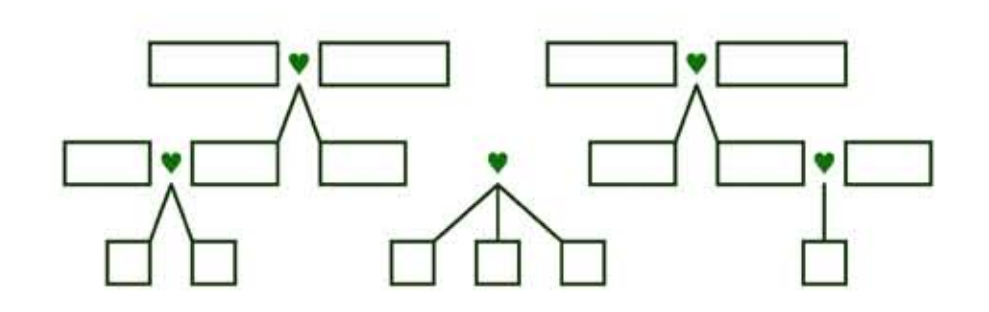

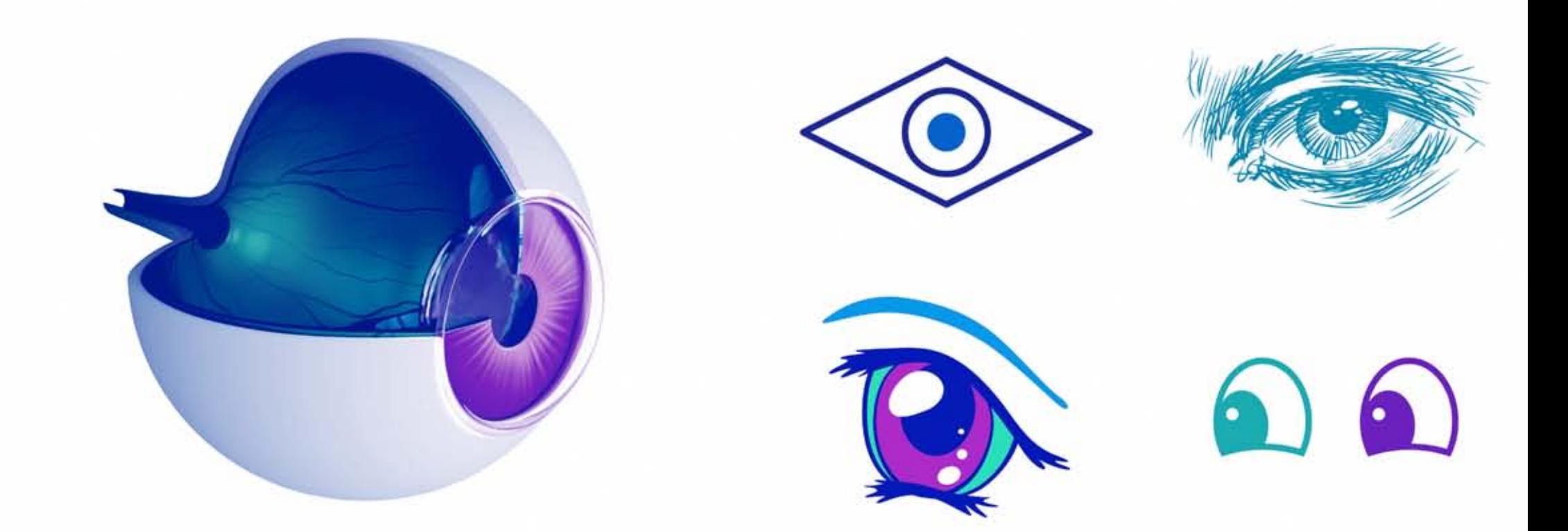

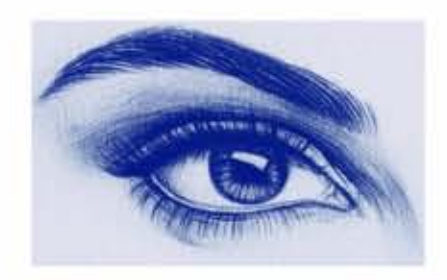

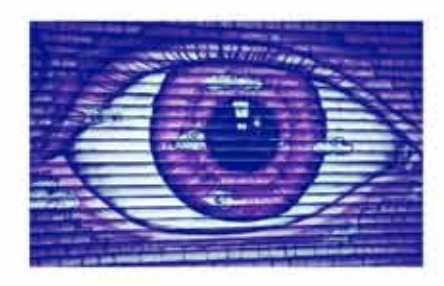

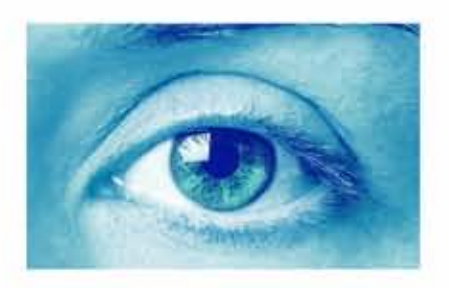

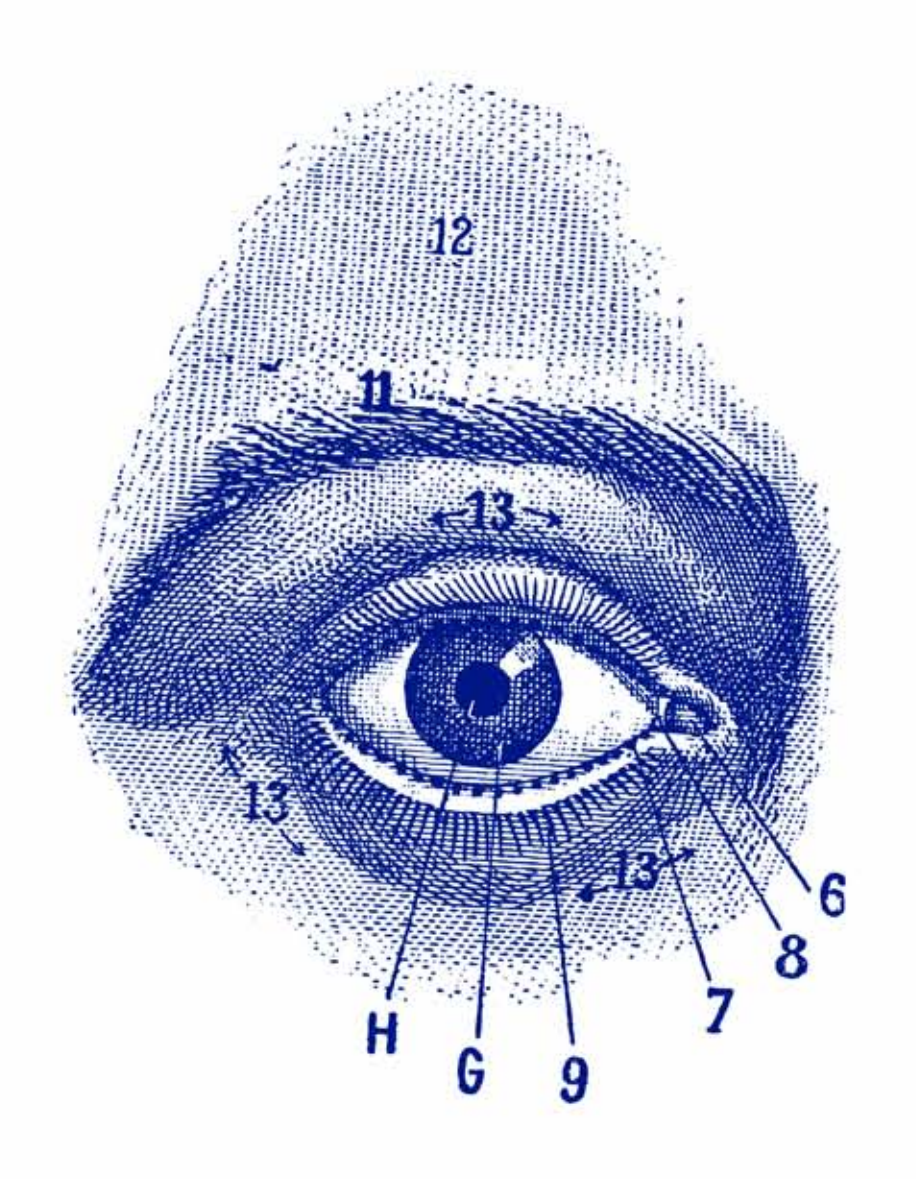

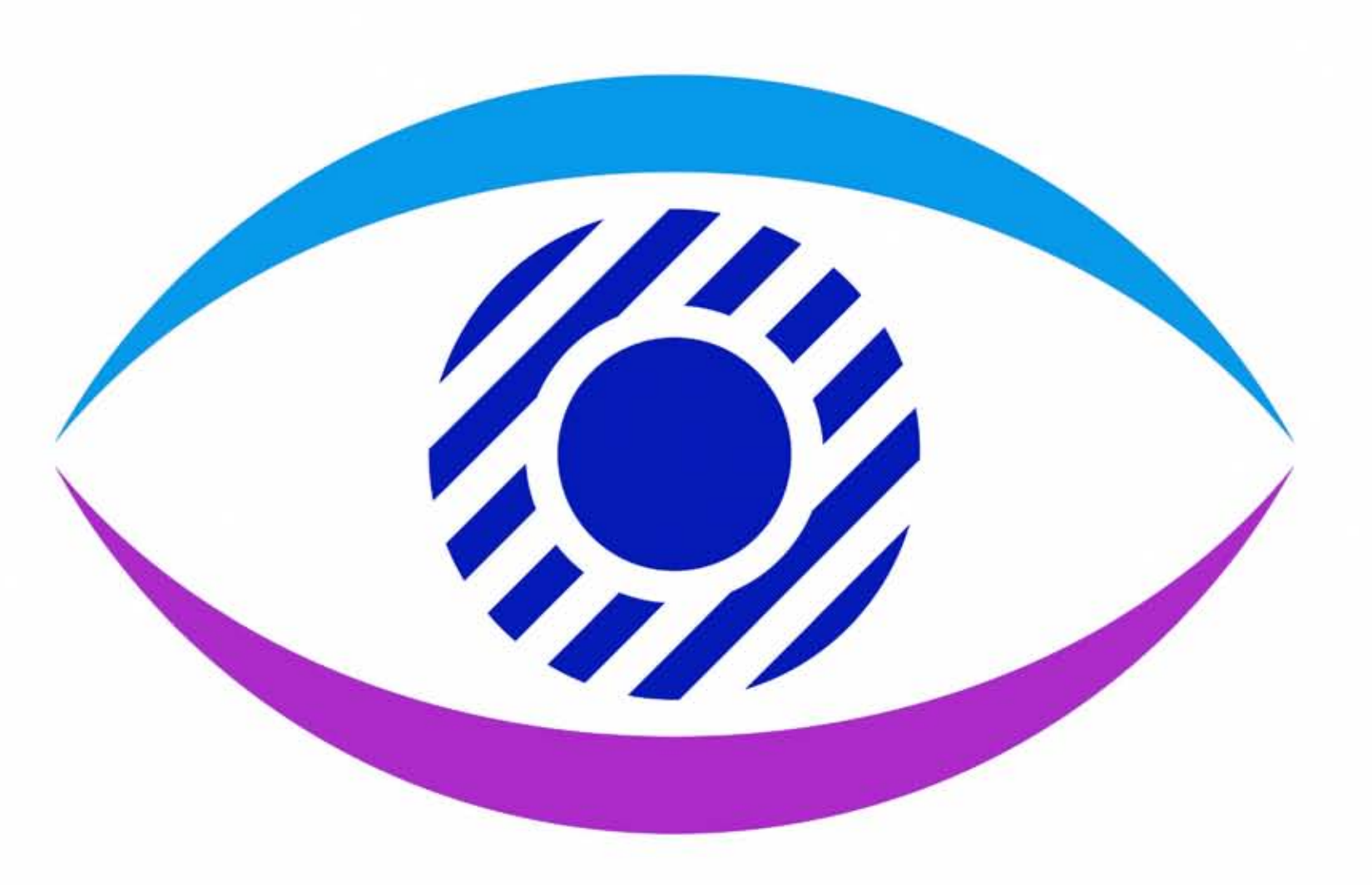

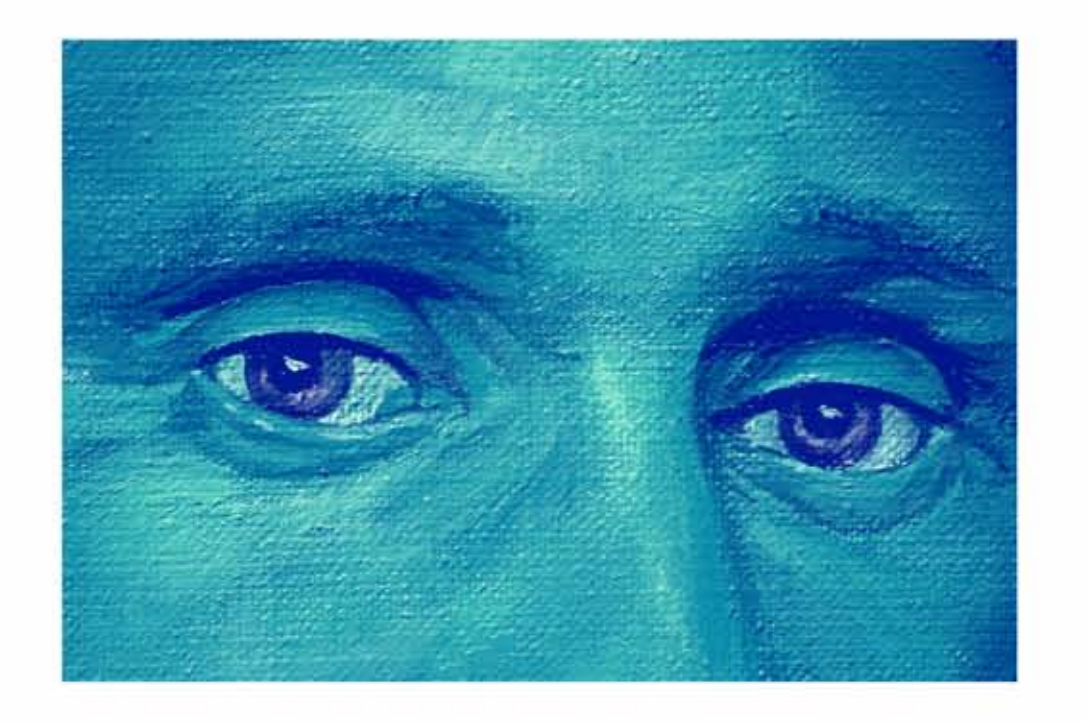

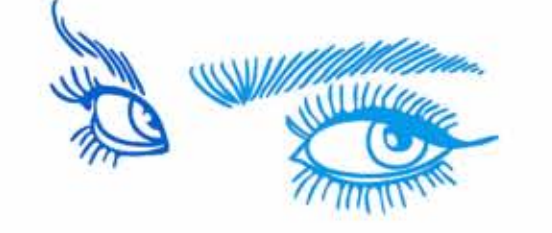

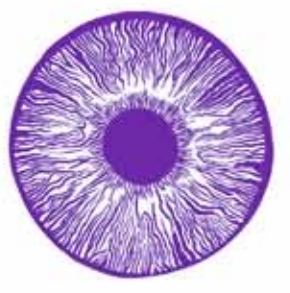

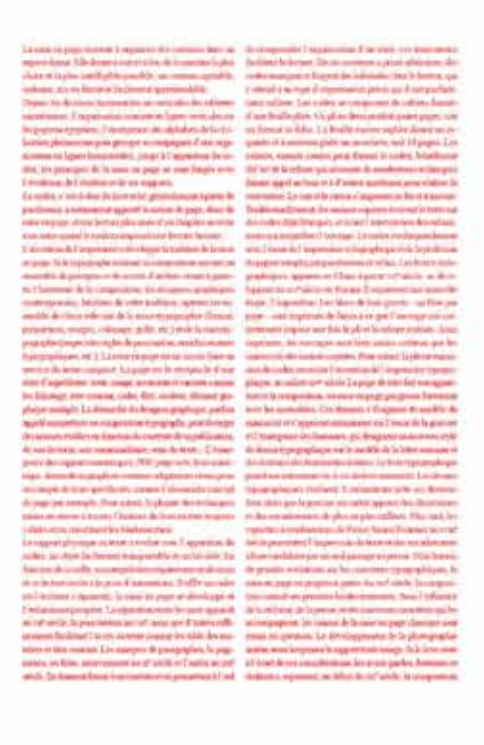

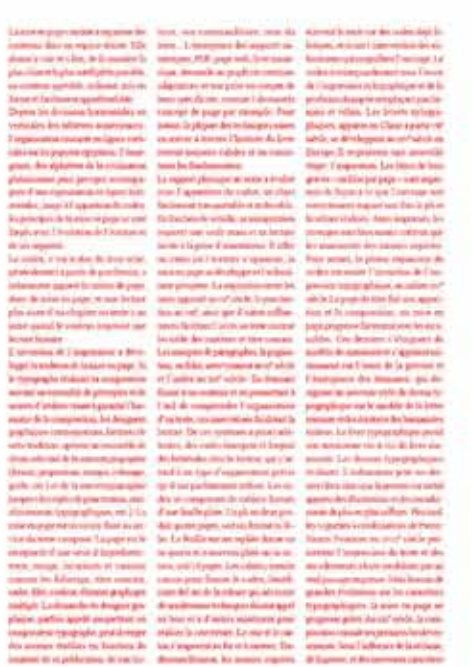

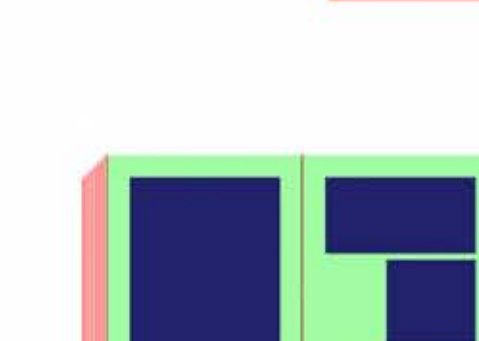

 $\mathbf{a}$ 

a

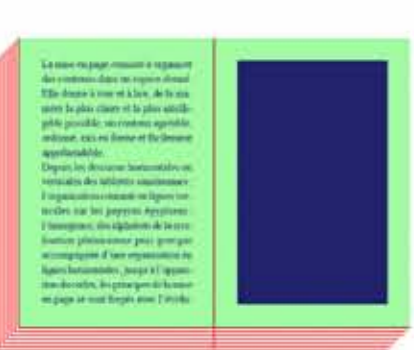

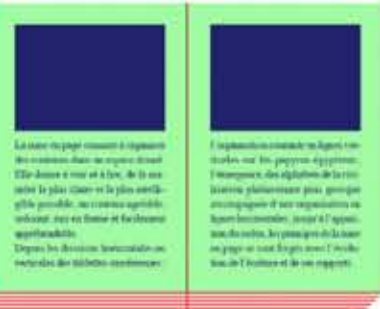

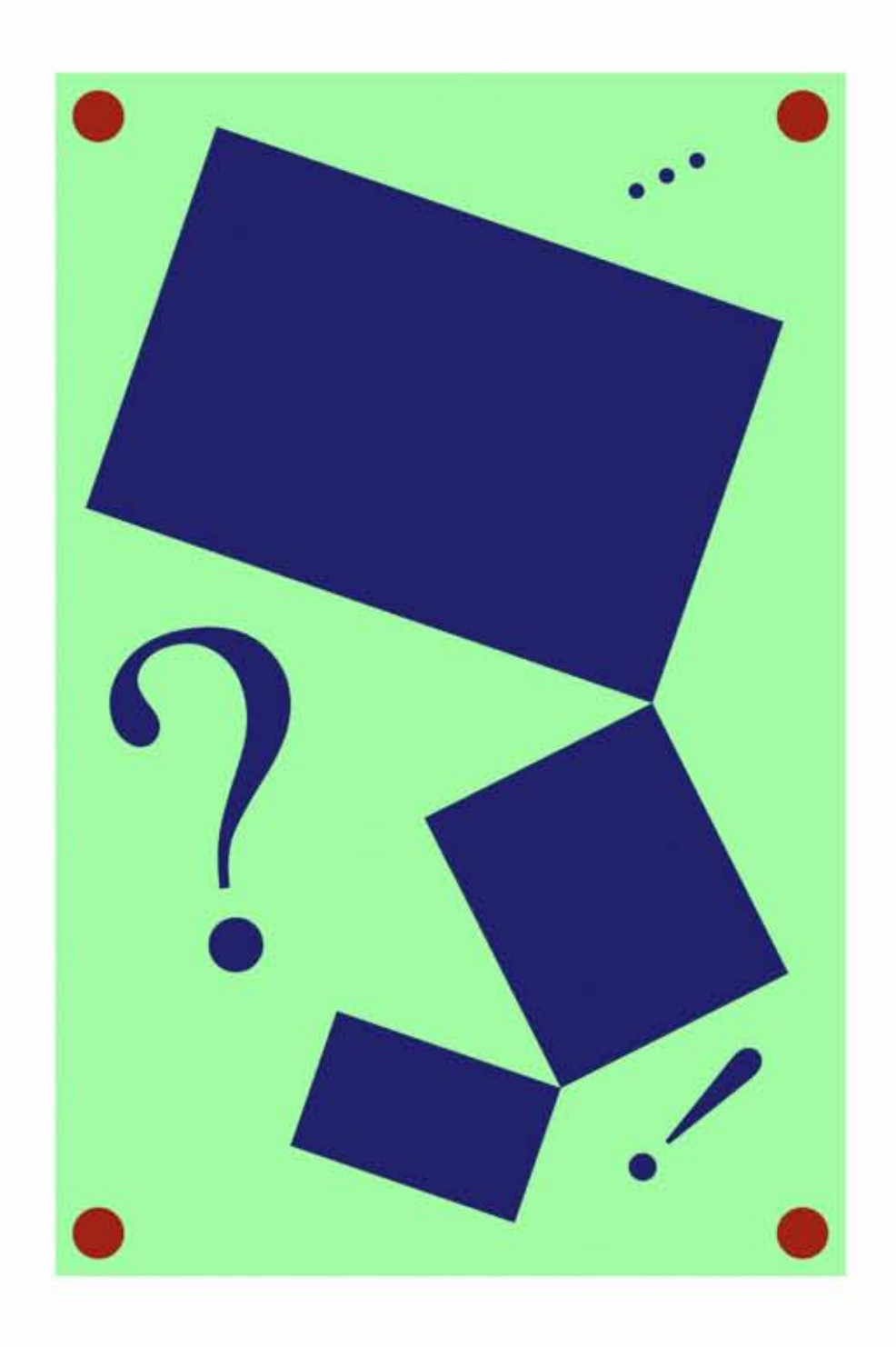

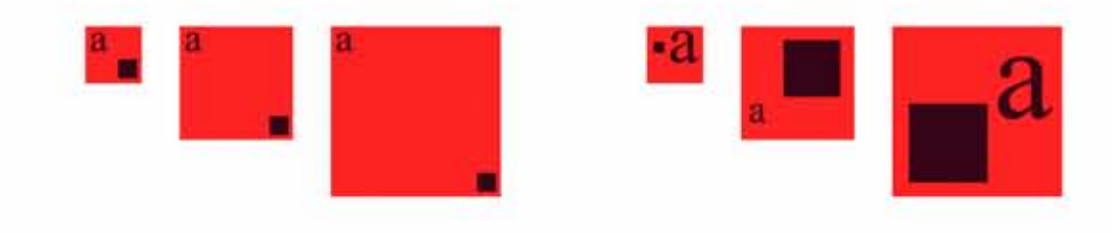

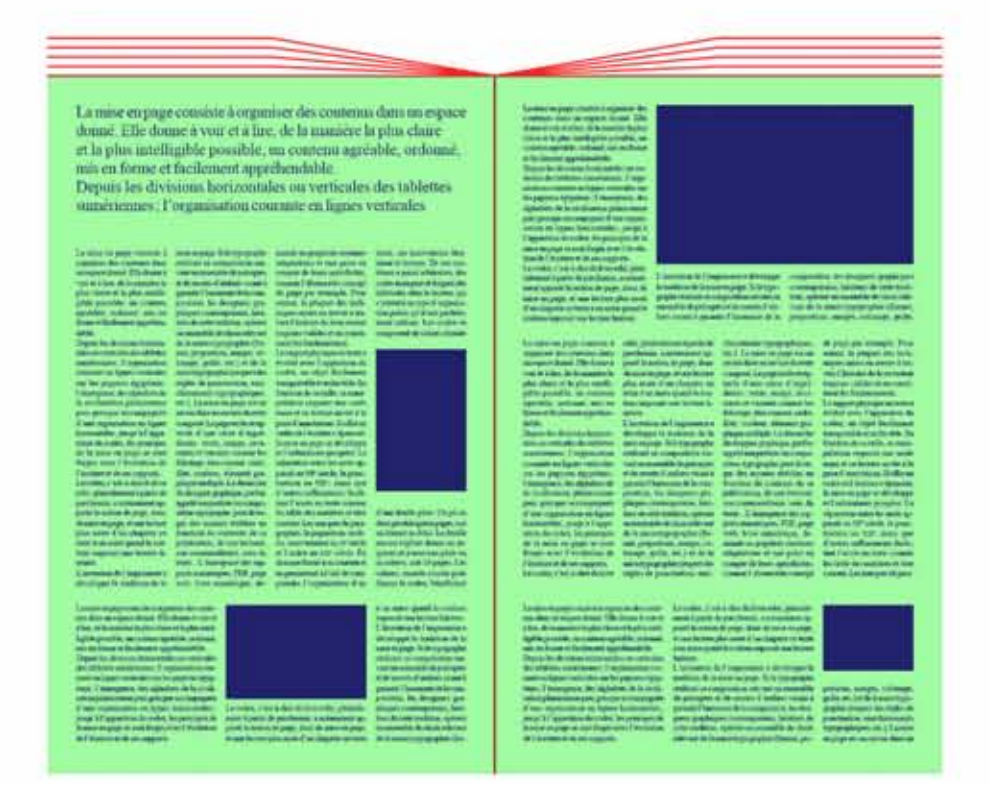

La muse en page consiste à organiser des contenus dans un espace donné. Elle donne à voir et à lire, de la manière la plus claire et la plus intelligible possible, un contenu agréable, ordenné, mix en forme et facilement upprehendable. Depuis les divisions horizontales ou verticales des tablettes sumérieures; l'organisation courante en lignes verticales sur les papyrus égyptiens :<br>l'émergence, des alphabets de la civilisation phénicienne puis grecipie accompagnée d'une organisation en lignes herizontales; jusqu'à l'apparition du codex, les principes de la mise en page se sont forpés avec l'évolution de l'écriture et de ses supports. Le codex, e'est-a-dire du livre relié. généralement à partir de parchentin. a notamment apporté la notion de page, donc de unise en page, et une lecture<br>plus nisée d'un claquitre ou texte à un antre quand le rouleau imposait

une locture linéaire.

La mine en page consiste à organiser des contenus dans un espace donné. Elle donne à voir et à lire, de la manière la plus claire et la plus intelligible possible, no contem agrénble, ordenné, mis en forme et facilement apprehendable.<br>Dépuis les divisions horizontales ou verticales des tablettes sumériennes: l'organisation comune en lignes verticales sur les papyrus égyptiens:<br>l'émergence, des alphabets de la civilisation phénicienne puis  $\frac{1}{2}$  grecque accompagnée d'une organisation<br> en lignes horizontales : jusqu'à l'apparition du codex, les principes de la mise en page se sont forgés avec l'évolution de l'écriture et de ses supports.<br>Le codex, e'est-à-dire du livre relié, génémbement à partir de parchemin, a nommunent apporté la notion de page.  $\begin{array}{c} \text{done the miss en page, et une lecture} \\ \text{plus aisée d'un clunpitre out texte} \\ \text{à em ante quante quantal le cooleous imposait} \end{array}$ une locture linéaire.

La mise en page conuste à organiser des contenus dans un espace donné. Elle donne à voir et à lire, de la manière la plus chare et la plus intelligible possible, un conterm agréable, ordonné. unis en forme et facilement apprehendable<br>Depuis les divisions horizontales ou verticales des tablettes sumériennes; l'organisation courante en lignes verticales sur les papyrus égyptiens.<br>l'émergence, des alpladsets de la civilisation phénicienne puis grecque accompagnée d'une organisation<br>en lignes horizontales : jusqu'à l'apparition du codex, les principes de la mise en page se sont forgés avec l'évolution de l'écriture et de ses supports Le codex, c'est-à-dire du livre relié. généralement à partir de parchemin. a notamment apporté la notion de page. done de mise en page, et une lecture<br>plus ainée d'un chapitre ou texte à un autre quand le rouleint imposait one lecture lineaire

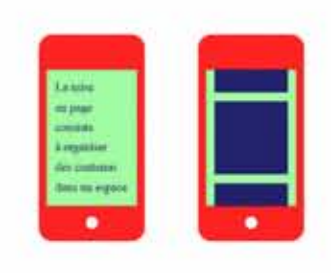

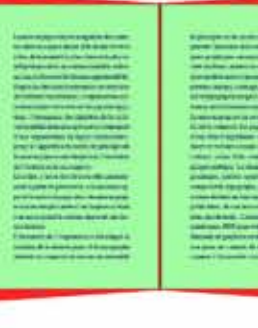

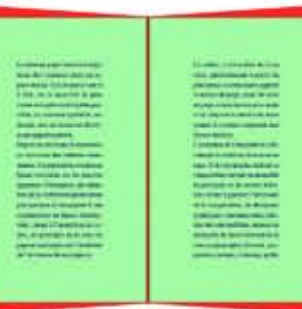

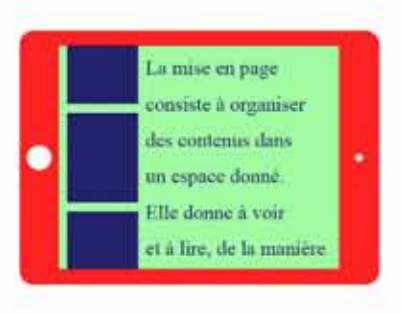

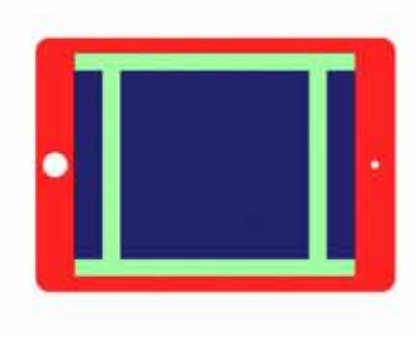

1·Variations de la chasse. *Akzidenz-Grotesk*, condensed, normal et extended, corps 100 pt (Günter Garhard Lange, 1896). 2· Typographie utilisée dans les bandes dessinées. *PottyMouth*, corps 320pt (Bamblot, 2007). 3·Diverses esperluettes dessinées par Fanette Mellier. 4·Variations de la graisse. *American Typewriter*, light, medium et bold, corps 430 pt (Joel Kaden, 1974). 5·*Centaur*, bold, corps 1190pt (Bruce Rogers, 1914). Le grand corps révèle les singularités du dessin: empattements en forme de voûte, barre traversante incurvée. 6·*Helvetica neue*, casse complète de 256 signes, medium, corps 35pt (Max Miedinger, 1957). 7 à 11· Petit classement des familles typographiques. 7·Garalde : *Adobe Garamond*, romain, corps 175pt (Claude Garamont, 1480-1561). 8·Didone : *Didot*, romain, corps 170pt (Firmin Didot, 1784-1811). 9·Linéale : *Lineto circular*, book, corps 185pt (Laurenz Brunner, 2013). 10·Scripte : *Mistral*, romain, corps 185pt (Roger Excoffon, 1953).

# æ ß. 2 4 12 3 9 10 13 5 6 7 11 aaaa aaaa 8

**TYPOGRAPHIE** 

11·Gothique : *Cloister Black*, romain, corps 195pt (Dieter Steffmann, 2001). 12 *Univers*, romain, corps 30 pt approche 0 et 175 (Adrian Frutiger, 1956). En modifiant l'espacement (ou approche) on peut réduire ou augmenter l'espace qu'occupe le texte. 13 à 15 Les dessins des chiffres. comme ceux des lettres, varient selon le caractère typographique. 13 *Chicago*, romain, corps 225 pt (Susan Kare, 1984-1997). 14 · Venice, romain, corps 225 pt (Bill Atkinson, 1978-1990). 15·*Schulschrift*, romain, corps 225pt (Just van Rossum, 1991). 16·*Vendôme*, romain, corps 5, 10, 15 et 20pt (François Ganeau, 1954). 17·*De Vinne*, romain et italique, corps 390pt (Gustav F. Schroeder, 1890). La notion de famille de caractères inclut souvent un alphabet romain («droit ») italique («oblique »). 18·Grandjean, romain, corps 485pt (Phillippe Grandjean, 1692-1745). Caractère exclusif de l'Imprimerie nationale. Une ascendante désigne la partie verticale dépassant la hauteur de la lettre ; une descendante la partie verticale d'une lettre se situant en dessous de la ligne

9· Plan simplifié. 10 Représentation figurative puis schématique d'une répartition hommes/femmes. 11 · Planisphères: vision alobale du monde vu depuis l'Amérique et depuis l'Europe. 12 Frise chronologique. 13·Notions identiques (données temporelles) représentées par un diagramme en barres et un diagramme représentant le cadran d'une montre. 14 · Arbre généalogique.

## **IMAGE**

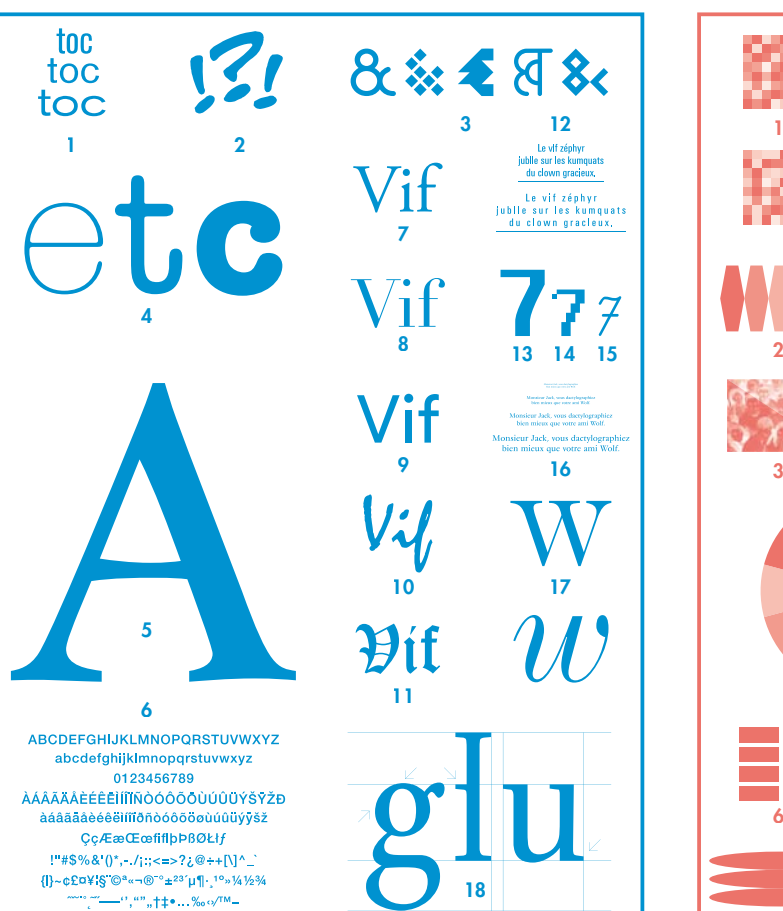

de pied; l'empattement le pied de fut d'une lettre ; la chasse la largeur de la lettre avec ses approches.

# couleur

*Images photographiques Shutterstock* 1·Harmonies colorées d'après Johannes Itten (1888-1967), l'un des professeurs du Bauhaus. 2·Gradation de niveaux de gris du noir vers le blanc. 3· Photographie divisée en deux parties, l'une en 4 couleurs (CMJN) et l'autre en niveaux de gris. 4·La synthèse soustractive (CMJN) correspond à des phénomènes quotidiens divers, comme le coloriage, la peinture ou l'impression en couleurs (le blanc étant le blanc du papier). 5·Cercle chromatique d'après Johannes Itten, qui structure la perception des couleurs en les mettant en relation dans un système. 6·Mélanges optiques. 7·Séparation quadrichromique. De gauche à droite : cyan / cyan+magenta /  $\frac{7}{100}$  cyan + magenta + jaune / cyan+magenta+jaune+noir 8·CMJ+50% N. 50% CMJ.

9· Emblème de la Croix-Rouge. 10· Emblèmes des pharmacies. 11·Schéma d'après *Homage to the squar*e, de Josef Albers. Les couleurs sont organisées autour d'un modèle géométrique. 12·La synthèse additive (RVB) part du noir, qui est éclairé par des couleurs (le blanc étant la lumière de l'écran). 13 Feu de circulation. La couleur peut causer un réflexe.

# Visualisation de données

1·Le diagramme circulaire (ou camembert) permet de représenter des valeurs grâce à des angles proportionnels. Ces valeurs peuvent aussi être représentées par la répétition et la variation colorée des ronds. 2·Diagramme d'un réseau. 3·Diagramme figuratif utilisé pour montrer les variations de température. 4· Plan d'un métro représentant les lignes et les stations desservies. 5·Comparaison de données avec des diagrammes circulaires. 6·Schéma fictif des places occupées à l'Assemblée nationale. 7·Carte des fleuves de France. 8·Carte des routes de France.

*Images Shutterstock* 1·Structure anatomique d'un œil avec visualisation 3D. 2 · Représentation synthétique et géométrique d'un œil humain. 3·Dessin d'un œil à la plume. 4·Représentation d'un œil avec les codes graphiques des mangas. 5·Représentation simplifiée rappelant l'univers du cartoon. 6·Dessin réaliste d'un œil féminin. 7·Graffiti représentant un œil. 8· Photographie d'un œil. 9·Représentation pictographique. 10·Gravure ancienne d'un schéma anatomique. 11·Recadrage d'un portrait

réaliste peint à l'huile.

### 12·Dessin vectoriel. 13·Illustration d'une rétine.

#### Mise en page

1·Mise en page d'un même texte sur deux et trois colonnes. La largeur de la colonne induit une expérience de lecture différente. 2 · Agrandissement homothétique d'un format et de son contenu. 3·Agrandissement du format, le contenu restant à la même échelle. 4·Variation des formats et des échelles des éléments contenus. 5·Différents types de mise en page montrant les variations possibles dans le rapport texte/image. 6·Mise en page reprenant le gabarit (simplifié) d'un journal. 7· Trois manières différentes de justifier un texte: ferré à gauche, centré et ferré à droite. 8·Mise en page schématique d'une affiche. Le mise en espace «déconstruite » permet un parcours de lecture à plusieurs niveaux. 9·La marge est la zone vierge entourant un texte. Elle influe sur la prise en main du livre et la lecture du texte. 10·Mise en page de supports numériques (smartphone et tablette). Le mode de lecture y est interactif.

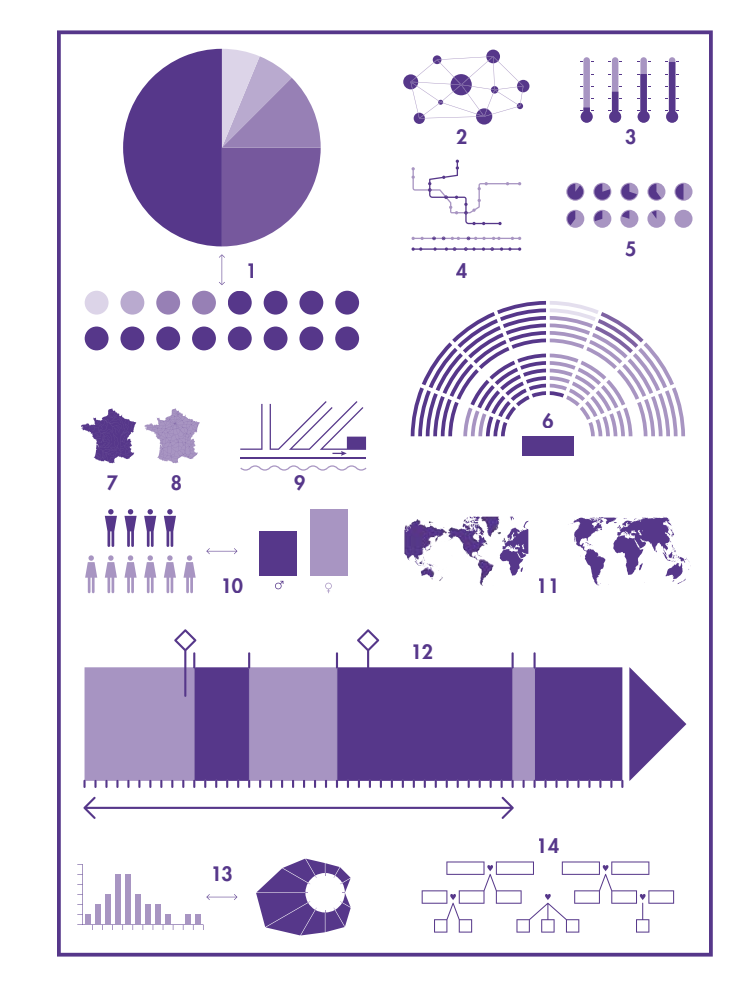

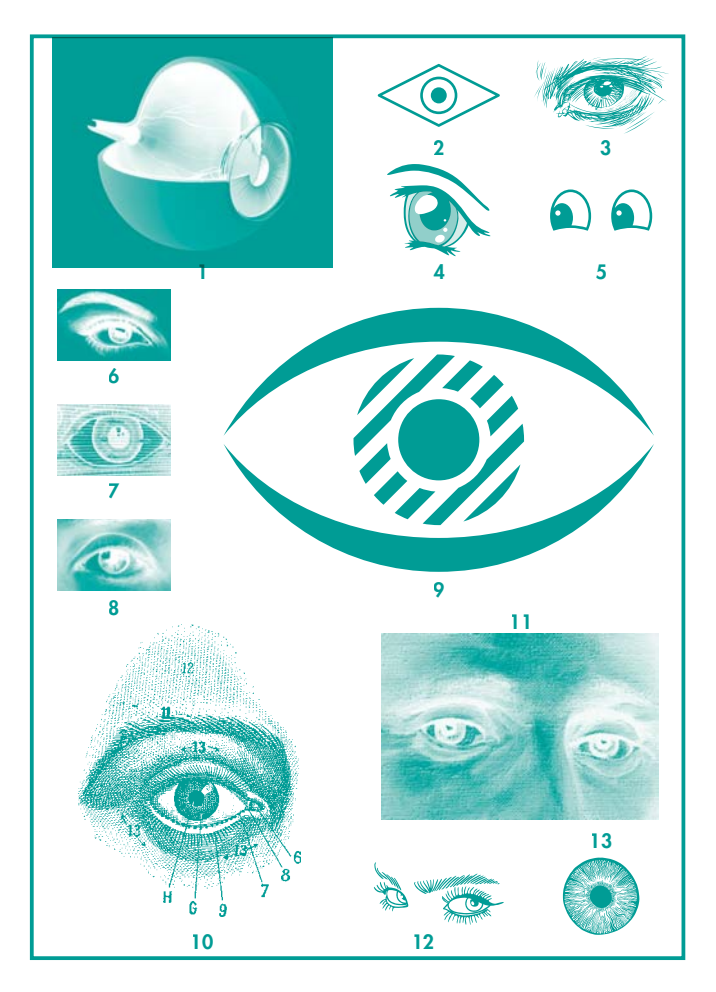

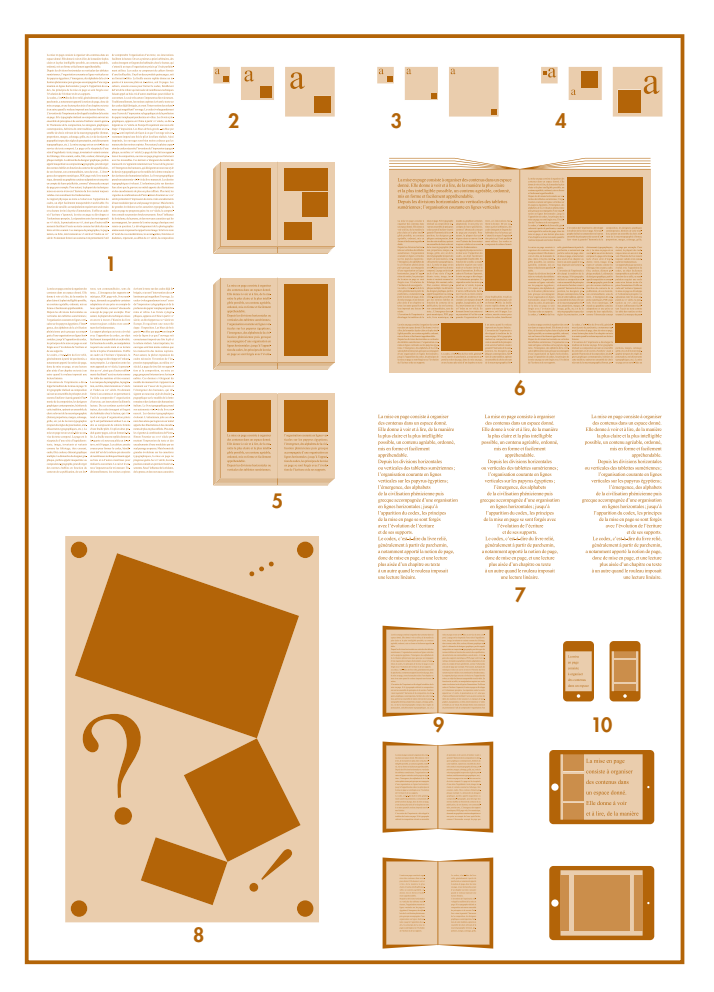